# Prova 1 del 26.09.2023 Selezione 13\_2023DIPSW

Tempo per completarlo: 30 minuti

#### **PER CIASCUNA DOMANDA INDICARE UNA SINGOLA SCELTA**

\* Indica una domanda obbligatoria

1. E-mail \*

2. Cognome \*

3. Nome \*

**Domande**

4. 1 - Per quale motivo può essere utilizzato il parametro aria-hidden? \*

# *Contrassegna solo un ovale.*

- [VSCG] Per rendere le applicazioni e il contenuto Web più accessibili alle persone con disabilità
	- [HUOL] Per ridurre gli spazi vuoti tra i componenti di una applicazione Web
	- [LXDW] Per impedire la visualizzazione del codice sorgente di una pagina web
- [OEIM] Per nascondere le password trasmesse tra dispositivi client/server
- 5. 2 Che differenza c'è tra una classe ed un oggetto? \*

# *Contrassegna solo un ovale.*

[OQSD] - Una classe è la descrizione astratta di un tipo di dato; un oggetto è la realizzazione (istanza) di una classe

[KIGG] - Una classe è la descrizione astratta di un tipo di dato; un oggetto è la serializzazione di una classe

[IIOS] - Un oggetto è la descrizione astratta di un tipo di dato; una classe è la realizzazione (istanza) di un oggetto

[NWUL] - Nessuna di queste risposte

6. 3 - Qual è la differenza fondamentale tra i due costrutti SQL WHERE e HAVING? \*

# *Contrassegna solo un ovale.*

[LAQQ] - WHERE filtra i dati prima di un eventuale raggruppamento realizzato tramite il costrutto Group by, mentre HAVING filtra i dati dopo che Group by ha effettuato il raggruppamento

[GRQM] - HAVING deve essere sempre accompagnata da una funzione di aggregazione come SUM/MAX...

[YZGQ] - Entrambe vengono usate per filtrare i dati di una tabella

[QWXA] - Solo WHERE può essere usata per filtrare i dati di una tabella

7. 4 - A che cosa serve il testing di regressione (regression testing)? \*

#### *Contrassegna solo un ovale.*

[IDEF] - A verificare che, a seguito di una modifica, non siano stati introdotti errori in parti di software non modificate

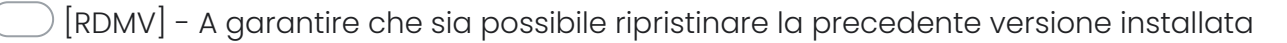

[FEVW] - A verificare la corrispondenza tra le funzionalità realizzate e quelle previste nei requisiti

[XLHX] - A verificare che esistano tutti i documenti previsti nel piano di qualità

8. 5 - Si consideri l'espressione (6 > 7) ? 5 : ((6 < 7) ? 8 : 2 \*

*Contrassegna solo un ovale.*

[DAEO] - L'espressione non è corretta, genera un errore

[SVSU] - L'espressione vale 8

- [FOMV] L'espressione vale 2
- [CAJK] L'espressione vale 5
- 9. 6 - Quale istruzione Java consente di stampare in console la parola 'Ciao'? \*

*Contrassegna solo un ovale.*

[NNKV] - System.out.println("Ciao"); [BFMX] - Print("Ciao");

[UYDQ] - Print.System("Ciao");

[KPXS] - Nessuna di queste risposte

10. 7 - Cosa produce la seguente istruzione SQL?

SELECT Pagamenti.pagamentoID, Utenti.nomeCognome, Pagamenti.dataPagamento FROM Pagamenti INNER JOIN Utenti ON Pagamenti.utenteID=Utenti.utenteID;

# *Contrassegna solo un ovale.*

- [FEFZ] Restituisce tuple delle due tabelle che contengono lo stesso valore nei rispettivi campi utenteID
- [XBRO] Restituisce tutti i dati contenuti nelle tabelle Pagamenti e Utenti
- [GZBF] Non mostra i valori dataPagamento e nomeCognome ma solo i valori di pagamentoID
- [UWNG] Restituisce un codice d'errore
- 11. 8 - Per validare un file XML è necessario: \*

- [UPGT] Rispettare lo schema definito nell'XSD
- [CBRH] E' sufficiente verificare che inizi con la riga <?xml version="1.0" encoding="UTF-8"?>
- [FOPJ] Usare un editor avanzato (es. Notepad++)
- [KVGL] Riuscire ad aprire il file con un Browser aggiornato

12. 9 - Che cos'è JSON? \*

#### *Contrassegna solo un ovale.*

- [SWEE] E' un formato testuale per lo scambio dati basato sul linguaggio di programmazione JavaScript
- [JJPW] E' un formato testuale che non utilizza le coppie chiave/valore
- [YSJA] E' un formato binario per lo scambio di informazioni tra applicazioni
- [OBUF] Un linguaggio di programmazione creato per lo scambio di informazioni fra applicazioni mobili
- 13. 10 - Come avviene la progettazione di un test per un software? \*

#### *Contrassegna solo un ovale.*

[NPRA] - Vengono specificati i dati di input per ogni test, i risultati attesi, ed una descrizione dell'ambiente di esecuzione

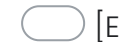

[EGAT] - Vengono specificati solo i casi d'uso principali

[AVXN] - Vengono specificati i requisiti richiesti dal committente ma viene lasciata la libertà di decisione sull'esecuzione agli sviluppatori

 $\bigcirc$  [THAO] - Si effettua il reengineering del codice scrivendo i valori dei parametri di input in modo che siano hardcoded

14. 11 - Quale query di SQL produce risultati in formato XML? \*

*Contrassegna solo un ovale.*

[KBKR] - SELECT XMLELEMENT("Emp", XMLFOREST(e.employee\_id, e.last\_name, e.salary)) "Emp Element" FROM employees e WHERE employee\_id = 204;

[VXYA] - SELECT (e.employee\_id, e.last\_name, e.salary) TO XML "Emp Element" FROM employees e WHERE employee  $id = 204$ ;

 $\bigcirc$  [UZYT] - SELECT XML("Emp", XML(e.employee\_id, e.last\_name, e.salary)) "Emp Element" FROM employees e WHERE employee\_id = 204;

 $[|\ensuremath{\mathsf{ELCC}}|$  - SELECT e.employee\_id, e.last\_name, e.salary FROM employees e WHERE employee\_id = 204 USING XML;

15. 12 - A cosa servono in HTML i tag <dl>, <dt>, <dd>? \*

*Contrassegna solo un ovale.*

- [ZEOW] A costruire delle liste indentate
- [UMAS] A costruire tabelle

[CSAV] - Ad impostare i formati di data e ora

[DCEF] - Ad andare a capo

16. 13 - In UML, nel diagramma degli stati, cosa rappresenta un cerchio completamente nero? \*

*Contrassegna solo un ovale.*

[VERD] - Lo stato iniziale

[EZTP] - L'inizio del diagramma delle attività

- [OKXC] Lo stato finale
- [GBFD] Un blocco di decisione
- 17. 14 Quale tra le seguenti è una "keyword" corretta in Java? \*

[JCIJ] - implements [OMWN] - String [ULIJ] - Instance  $[PFK]$  - Stop

18. 15 - Quale delle seguenti sintassi JavaScript è corretta? \*

*Contrassegna solo un ovale.*

[OQMA] - var paragrafi = document.getElementsByTagName('p');

[YEDR] - elementi[].className = "";

- [LNVQ] var elementi = document.getElementsByClass('red');
- [XJON] paragrafi[0].innerHTML = Testo modificato;
- 19. 16 I cookie web: \*

- [AYIZ] Vengono memorizzati sulla macchina client
- [XZOU] Vengono usati per il corretto funzionamento delle web applications
- [OTXZ] Vengono usati esclusivamente per profilare l'utente
- [ZTYQ] Vengono memorizzati sulla macchina server

#### 20. 17 - Che cosa è un sistema operativo? \*

# *Contrassegna solo un ovale.*

[ZEVB] - Un insieme di software che ha l'obiettivo di rendere più semplice ed efficace lo sviluppo dei programmi e realizzare politiche di gestione delle risorse Hardware

[ZFXT] - Una componente della memoria che ha l'obiettivo di rendere più semplice ed efficace lo sviluppo dei programmi e realizzare politiche di gestione delle risorse Hardware

[KTQX] - Una componente del processore che ha l'obiettivo di rendere più semplice ed efficace lo sviluppo dei programmi e realizzare politiche di gestione delle risorse Hardware

[WDOC] - Nessuna delle altre opzioni

21. 18 - Per quale scopo risulta utile ricorrere alle REST API? \*

- [FJQF] Per connettere i componenti nelle architetture di microservizi
- [ICRF] Per connettere i componenti nelle applicazioni desktop
- [ZSRS] Per gestire da remoto i processori inattivi
- [WHQZ] Per mettere in relazione due o più tabelle in un database relazionale

22. 19 - Cos'è Kotlin? \*

## *Contrassegna solo un ovale.*

[RYKQ] - Kotlin è un linguaggio di programmazione attualmente preferito da Google per lo sviluppo di app Android.

[EKJA] - Kotlin è un linguaggio di programmazione attualmente preferito da Apple per lo sviluppo di app iOS

[BLUR] - Kotlin è un linguaggio di programmazione multipiattaforma per lo sviluppo di app per sistemi Android, iOS e Windows

[NSZK] - Kotlin è un linguaggio di programmazione multipiattaforma per lo sviluppo di app per sistemi operativi Linux

23. 20 - Quale istruzione PHP crea correttamente un array associativo? \*

- $[SYGU] $age = array("Peter" = > "35", "Ben" = > "37", "Joe" = > "43");$
- [LKNM] \$age = array("Peter"="35", "Ben"="37", "Joe"="43");
- [WUXO] \$age = array("Peter":"35", "Ben":"37", "Joe":"43");
- [QGMI] \$age = array("Peter=35", "Ben=37", "Joe=43");

29/09/23, 16:10 Prova 1 del 26.09.2023 Selezione 13\_2023DIPSW Google [Moduli](https://www.google.com/forms/about/?utm_source=product&utm_medium=forms_logo&utm_campaign=forms)